## Web Development

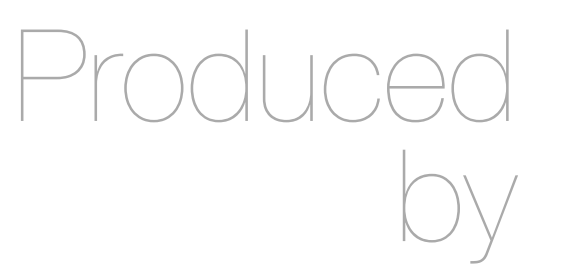

Eamonn de Leastar [\(edeleastar@wit.ie](mailto:edleastar@wit.ie))

Department of Computing, Maths & Physics Waterford Institute of Technology

http://www.wit.ie

http://elearning.wit.ie

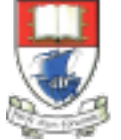

Waterford Institute of Technology INSTITIÚID TEICNEOLAÍOCHTA PHORT LÁIRGE

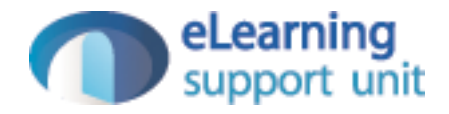

#### Form Input

Web Development with Play

## <input>

```
<form action="/register" method="POST">
       <input type="text" name="firstName">
       <input type="text" name="lastName">
       <input type="text" name="email">
       <input type="password" name="password">
 </form>
```
• Note the 'name' attributes

# Register Route

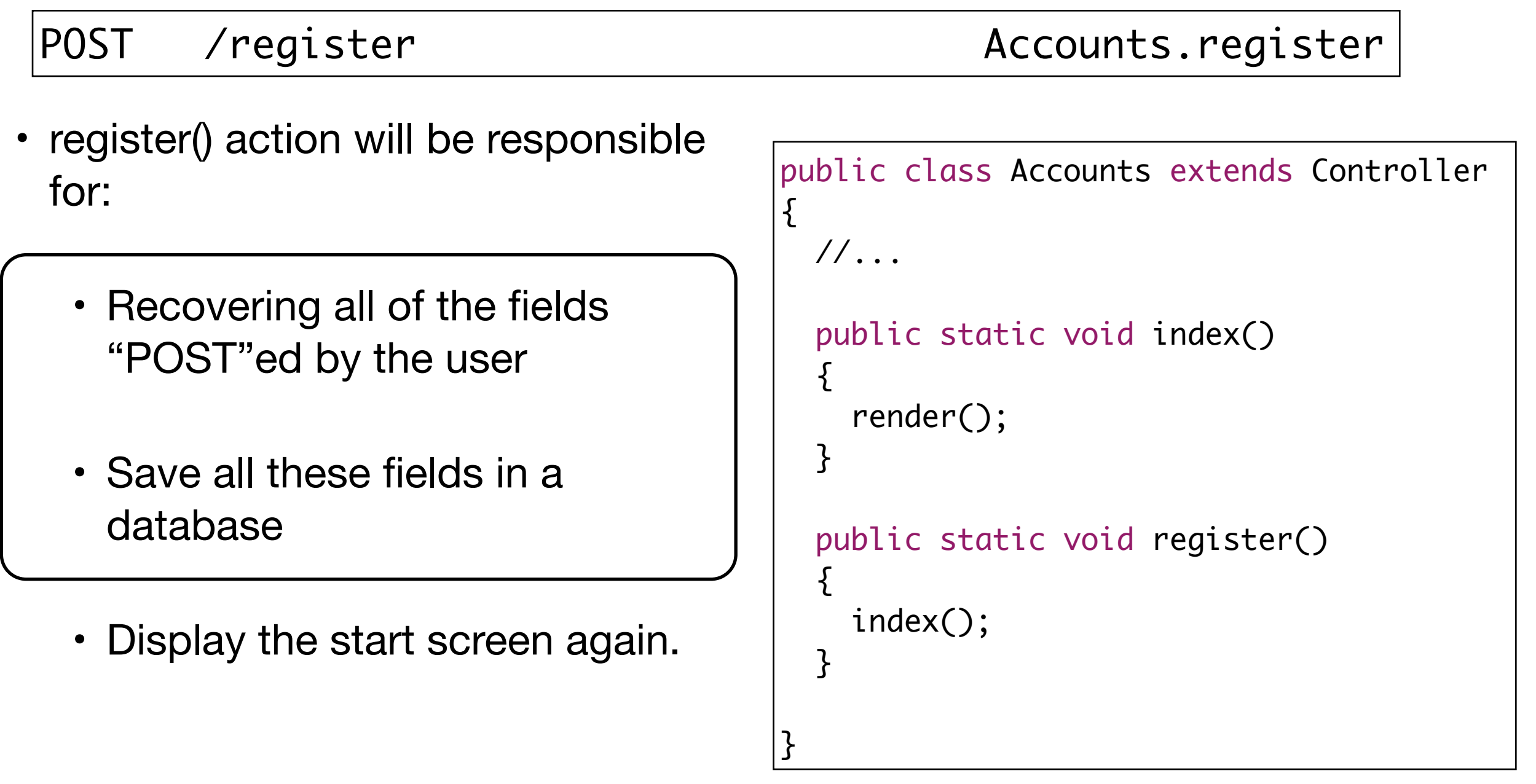

## Controller Parameters

- Controllers can take parameters
- These will be passed from the form
- The names are highly significant

```
 public static void register(String firstName, String lastName, 
                            String email, String password)
\{ Logger.info(firstName + " " + lastName + " " + email + " " + password);
   index();
 }
```
<form action="/register" method="POST">

```
 <input type="text" name="firstName">
```

```
 <input type="text" name="lastName">
```

```
 <input type="text" name="email">
```

```
 <input type="text" name="password">
```
• Direct mapping from 'name' attribute on input element to parameter name in controller/ action

#### </form>

```
public class Accounts extends Controller
{
  //...
  public static void register(String firstName, String lastName,
                               String email, String password)
   {
    Logger.info(firstName + " " + lastName + " " + email + " " + password);
     index();
   }
}<br>}
```
• Direct mapping from 'name' attribute on input element to parameter name in controller/ action public class Accounts extends Controller { //... public static void register(String firstName, String lastName, String email, String password)  ${5}$ Logger.info(firstName + " " + lastName + " " + email + " " + password); index(); } }<br>} <form action="/register" method="POST"> <input type="text" name="firstName"> <input type="text" name="lastName"> <input type="text" name="email"> <input type="text" name="password"> </form>

## Database Models

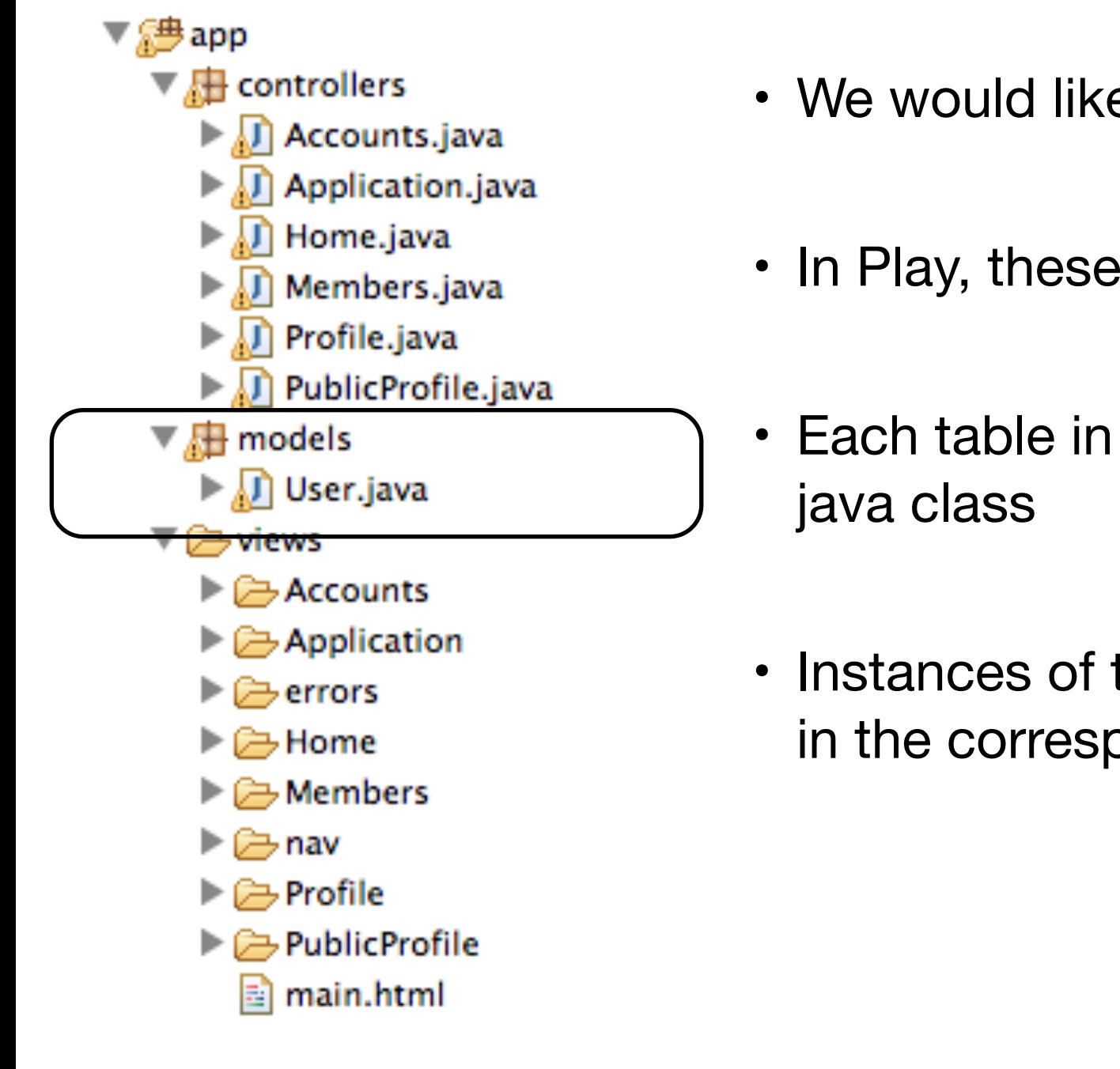

- We would like to register new users in a database
- In Play, these are represented using 'Models'
- Each table in a database can be represented by a
- Instances of this class (objects) will represent rows in the corresponding table

# User Model

- Simple class to represent a user
- Public attributes represent fields
- Class 'extends' Model and is marked with @Entity annotation to indicate that it is to be saved to a database
- How this is done not our concern

package models;

{

}

}<br>}

```
import javax.persistence.Entity;
```

```
import play.db.jpa.Model;
```

```
@Entity
public class User extends Model
```

```
 public String firstName;
 public String lastName;
 public String email;
 public String password;
```

```
 public User(String firstName, String lastName, 
            String email, String password)
 {
   this.firstName = firstName;
   this.lastName = lastName;
  this.email = email;
```

```
 this.password = password;
```
## Saving Objects to a Database

- In register (called when user 'submits' signup form):
	- Create a new User object
	- Save it!

```
 public static void register(String firstName, String lastName, 
                             String email, String password)
{5} Logger.info(firstName + " " + lastName + " " + email + " " + password);
  User user = new User (firstName, lastName, email, password);
  user.save();
   index();
 }
```
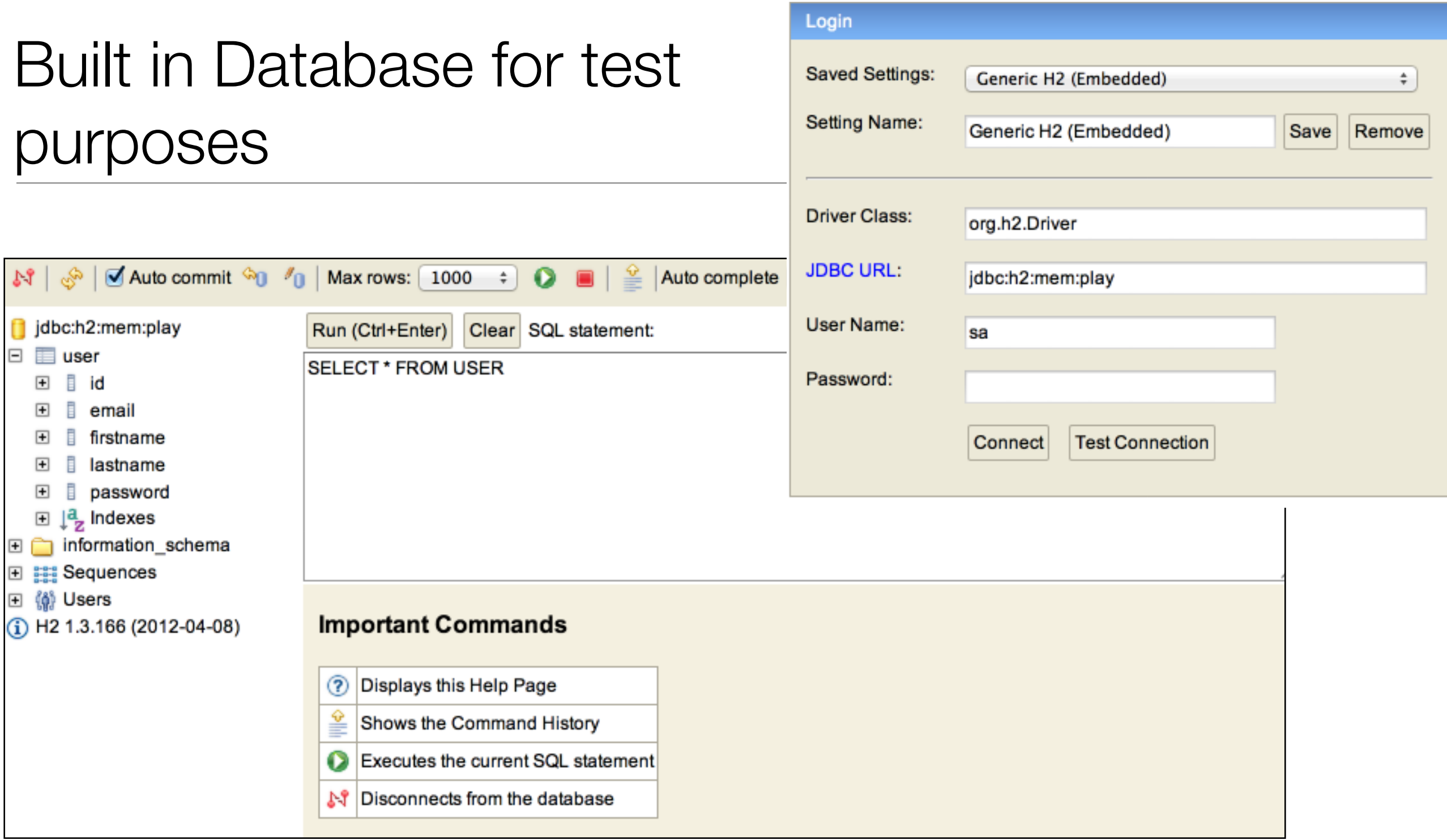

- Play comes with a database which is a full relational db like MySql
- 'Transient' so all values are lost between program executions 11

### Browse/Edit/update...

- Enable in configuration:
	- db=mem
- This means 'in memory' database
- Then just browse to:
	- <http://localhost:9000/@db>
- when application is running

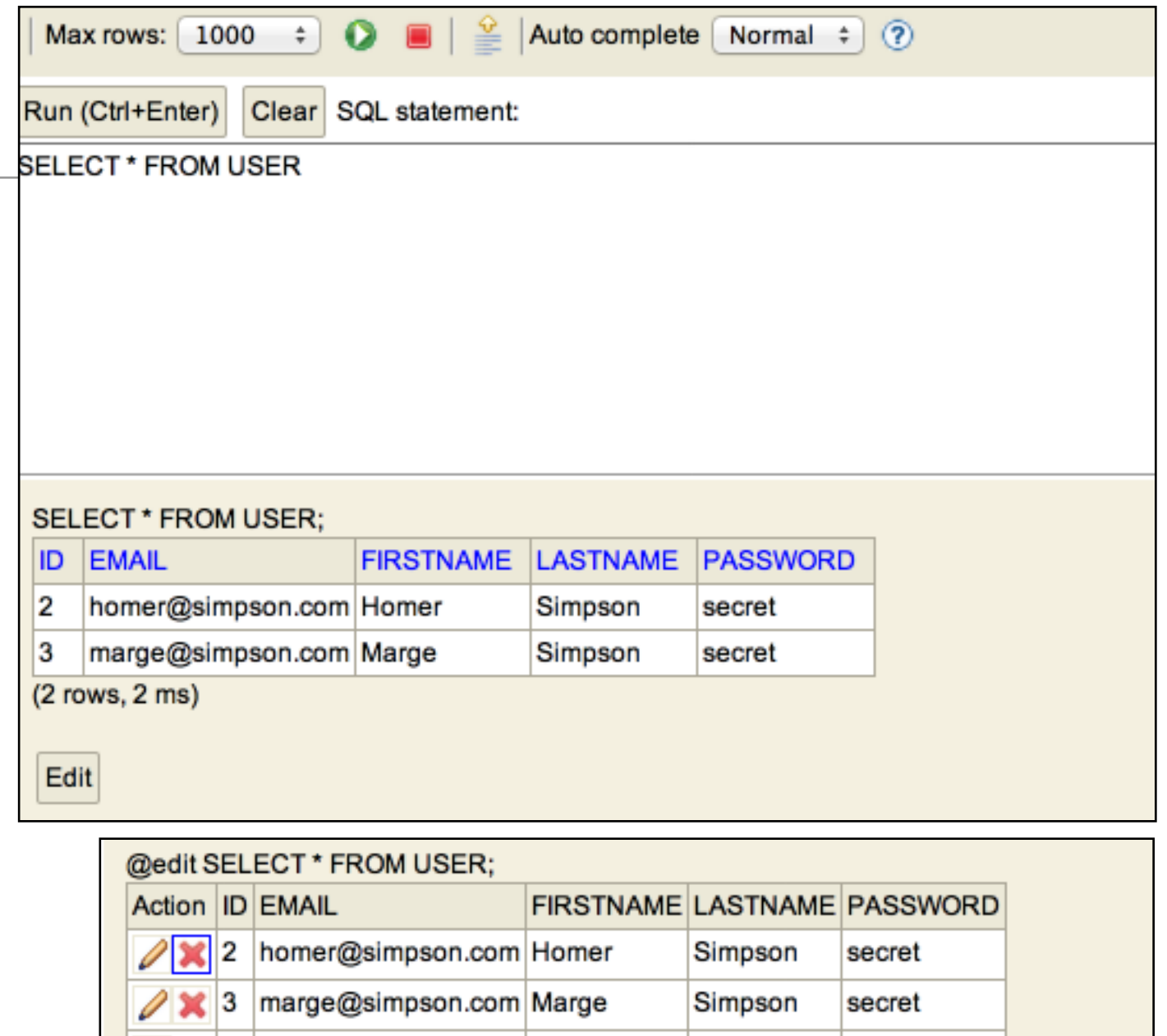

 $(2$  rows,  $2$  ms)

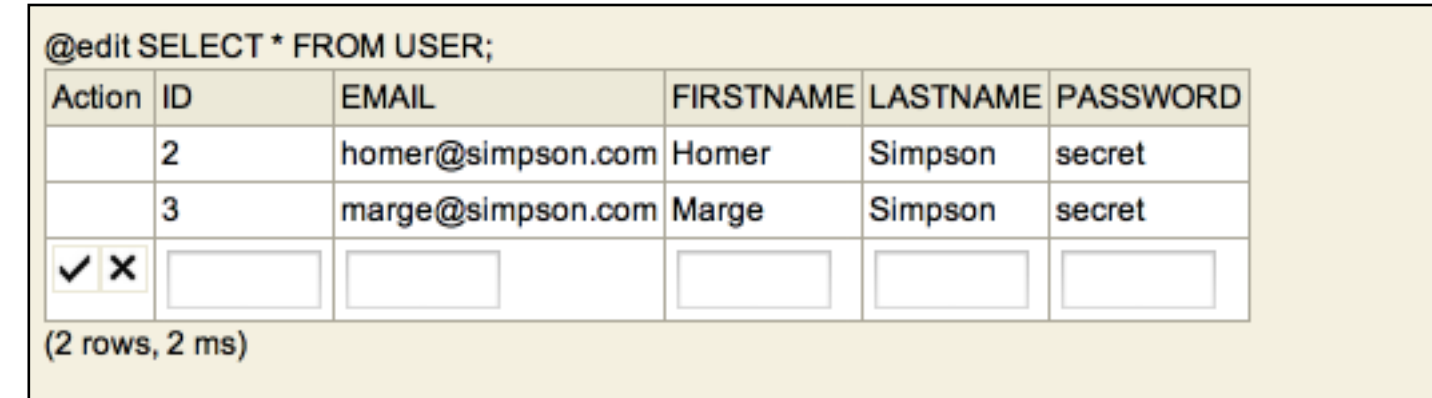

#### HTTP Request/Response Cycle

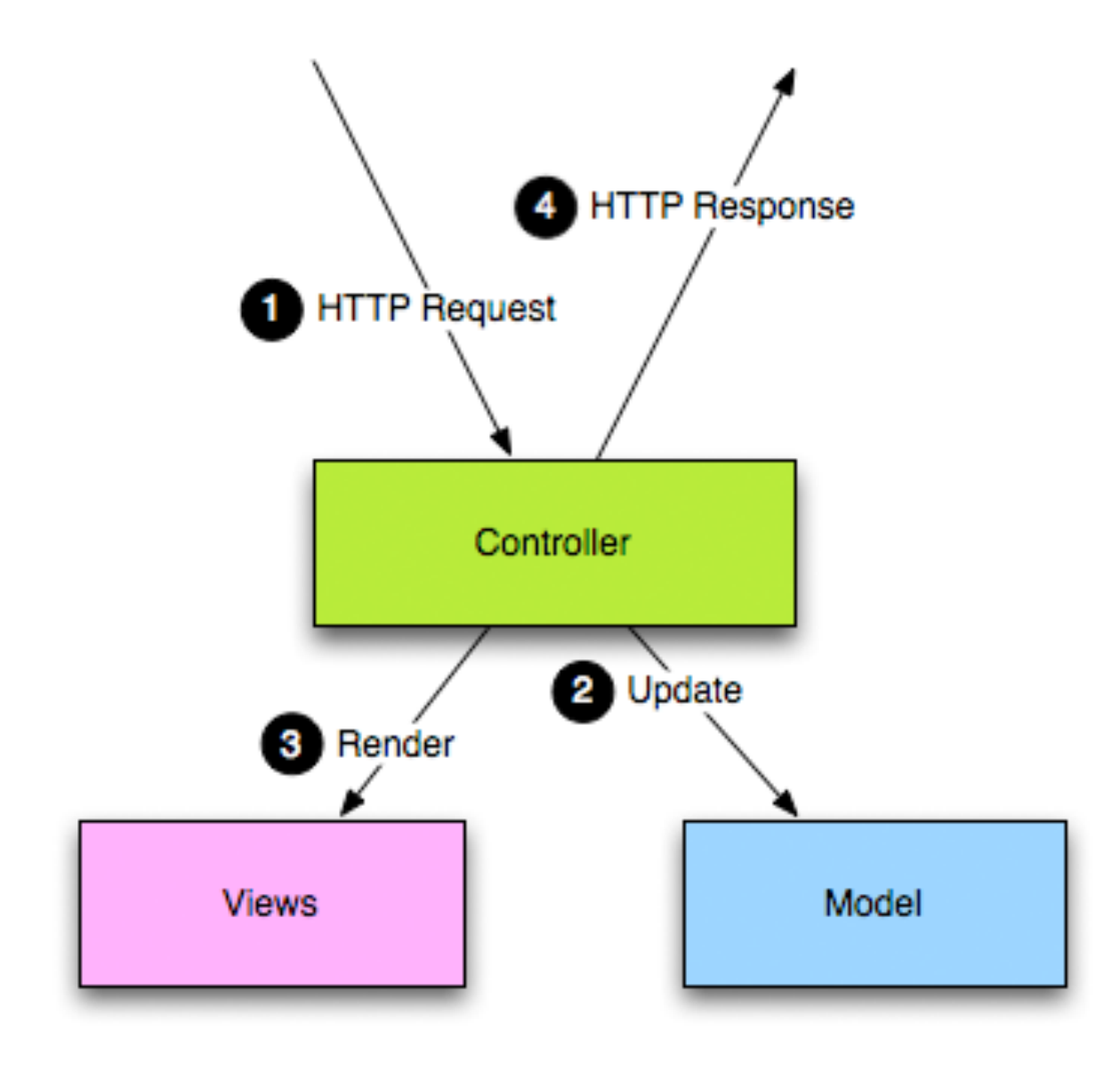

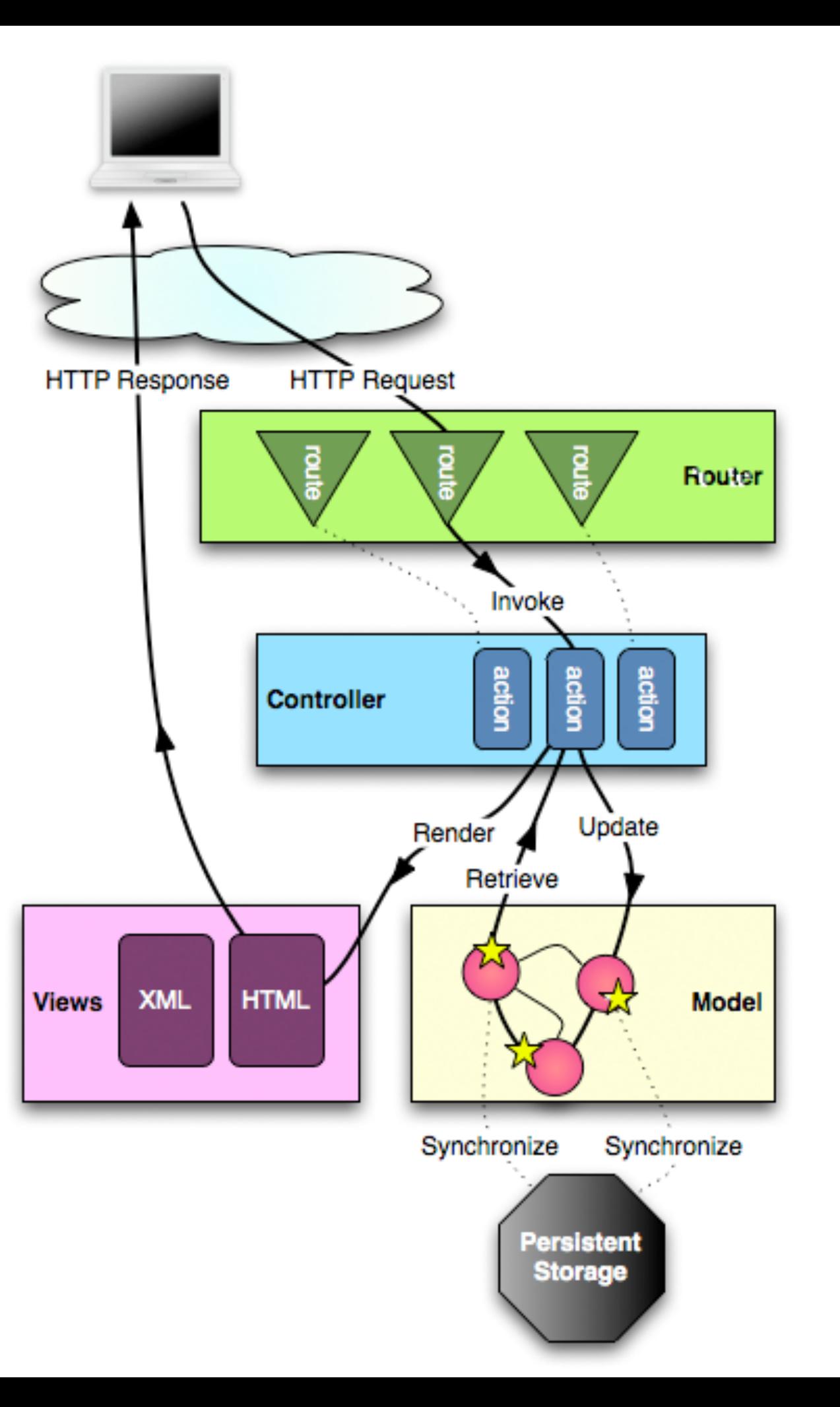

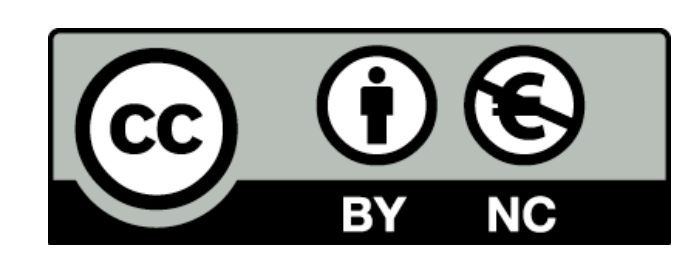

Except where otherwise noted, this content is licensed under a Creative Commons Attribution-NonCommercial 3.0 License.

For more information, please see http:// creativecommons.org/licenses/by-nc/3.0/

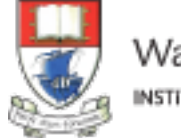

Waterford Institute of Technology INSTITIÚID TEICNEOLAÍOCHTA PHORT LÁIRGE

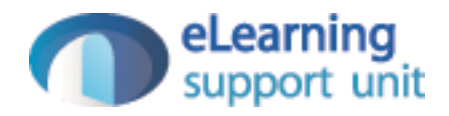